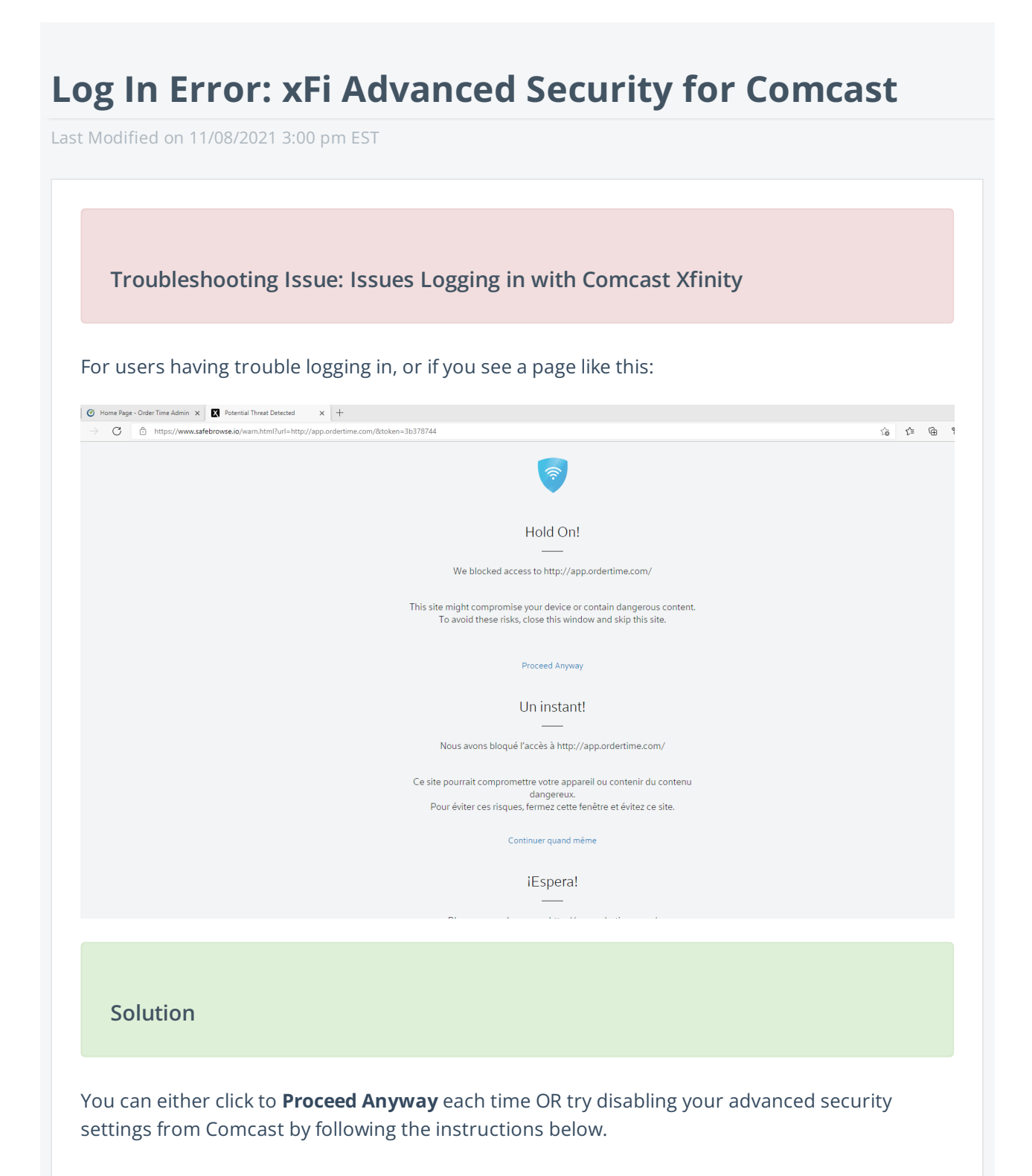

## **Disabling xFi Advanced Security**

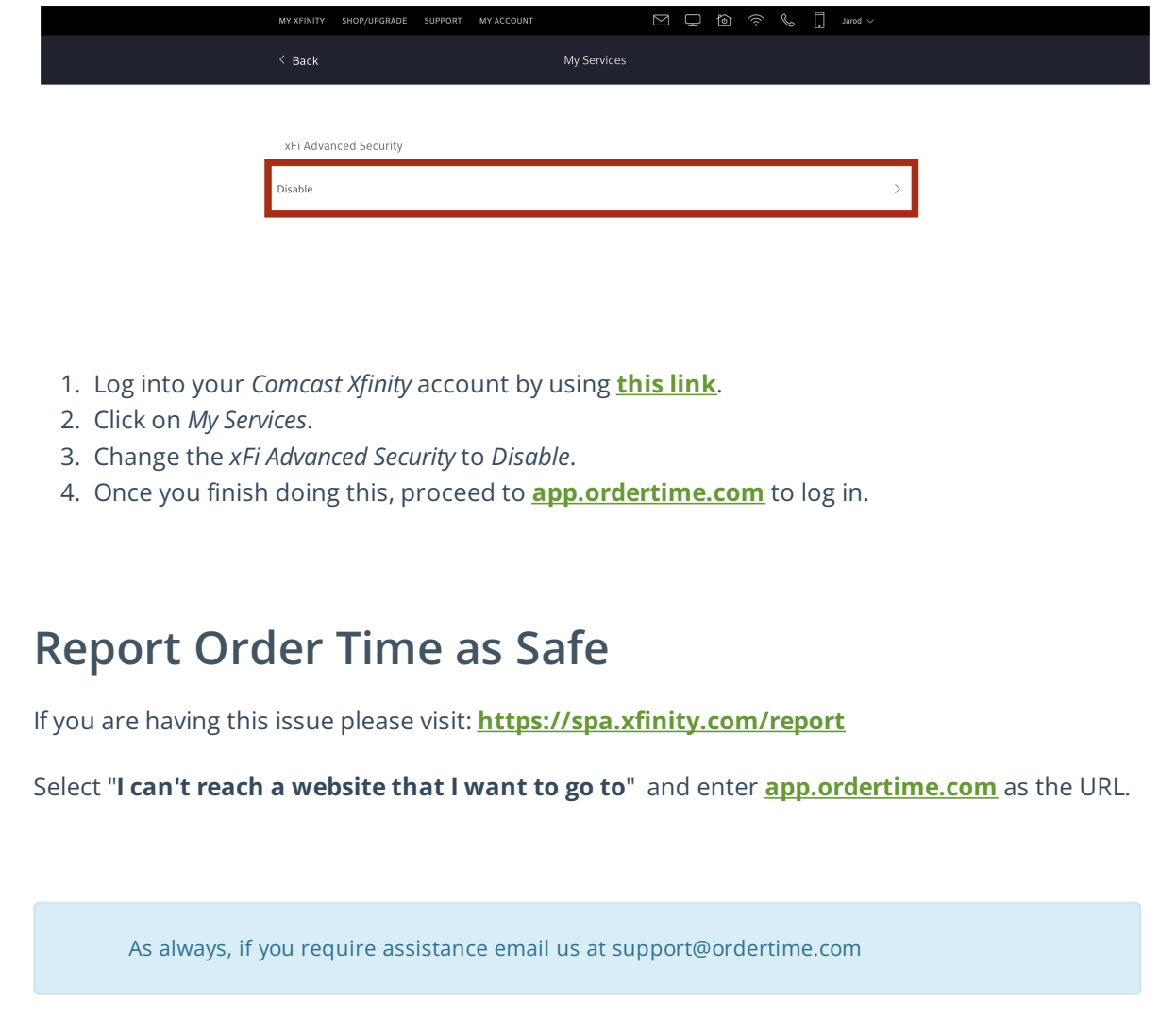